# Nichtlineare Optimierung 3. Rechnerübungsblatt

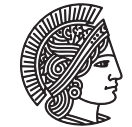

TECHNISCHE UNIVERSITÄT **DARMSTADT** 

Fachbereich Mathematik WS 2012/13 Prof. Dr. Irwin Yousept 13.12.2012 Hannes Meinlschmidt

## Rechnerübung

**Aufgabe R1** (Inexaktes CG-Newton-Verfahren)

(a) Implementieren Sie das allgemeine Abstiegsverfahren in der Version von Übungsblatt 7, Aufgabe G2 in matlab, bestimmen Sie also die Suchrichtung mit dem inexakten Newton-CG-Verfahren und die Schrittweite nach der Armijo-Regel. Verwenden Sie als Konstanten

$$
\alpha = 10^{-3}
$$
 and  $\nu = 10^{-2}$ .

Nutzen Sie zur Bestimmung der Schrittweiten Ihre bereits programmierte Funktion armijo von der ersten Rechnerübung. Beachten Sie hierbei, dass die Schrittweiten-Bestimmung nach Armijo auch hier mit *γ* ∈ (0, 0.5) statt  $γ ∈ (0, 1)$  aufgerufen werden soll. Der Funktionskopf des Verfahrens sollte folgendermaßen aussehen:

function  $[xn] = \text{cgnewt}(x0, fgH, tol, maxit)$ ,

wobei wie immer x0 der Startpunkt, fgH eine Funktion, die Funktionswert, Gradient und Hessematrix zurückliefert, tol eine Abbruchtoleranz und maxit die maximale Anzahl durchzuführender Iterationen sein soll.

In jeder Iteration des Abstiegsverfahrens sollte die aktuelle Iteration, der Funktionswert, die Norm des Gradienten und die Schrittweite ausgegeben werden. Beim CG-Verfahren zur Bestimmung der Suchrichtung soll die Anzahl der benötigten Iterationen und das Restresiduum der Newtongleichung ausgegeben werden.

(b) Testen Sie Ihr Programm an den bereits bekannten Funktionen

•  $f_1(x_1, x_2) = x_1^2 + \alpha x_2^2$ , mit verschiedenen  $\alpha \ge 1$  (z.B. mit  $\alpha = 10$  und Startwert  $x^0 = (10, 20)$ ), 2

• der Rosenbrock-Funktion  $f_2(x_1, x_2) = 100(x_2 - x_1^2)^2 + (1 - x_1)^2$  und verschiedenen Startwerten  $x^0 \neq (1, 1)$ , sowie der neuen Testfunktion

•  $f_5(x_1, x_2) = x_1^4 - 2x_2^2 + x_2^4$  mit Startwert  $x^0 = (0.5, 0.5)$ .

Als weiterer Test ist zudem ein etwas komplizierteres Problem verfügbar, das *Minimalflächenproblem*:

$$
\min_{z} \int_{\Omega} \sqrt{1 + \|\nabla z(x)\|^2} \, \mathrm{d}x, \quad z = z_b \text{ and } \partial \Omega.
$$

Hier wird eine Funktion *z* : Ω → R gesucht, die auf dem Rand *∂* Ω eines Gebietes Ω mit einer gegebenen Funktion *z<sup>b</sup>* übereinstimmt.

Dieses Problem wird diskretisiert auf einem 100 × 100-Gitter berechnet. Um eine Lösung berechnen zu lassen, laden Sie die Datei minsurf.zip von der Veranstaltungshomepage herunter und kopieren Sie die Dateien runminsurfcgnewt.m und Fminsurf.m in das Verzeichnis, in der auch die Funktion cgnewt liegt. Rufen Sie dort dann runminsurfcgnewt in matlab auf.

Zum Vergleich des CG- mit dem üblichen Newton-Verfahren, wie in der zweiten Rechnerübung implementiert, passen Sie den Funktionskopf Ihres dort programmierten Newton-Verfahrens auf folgendes an:

function 
$$
[xn] = newt(x, fgh, tol, maxit)
$$
.

Entpacken Sie auch die Datei runminsurfnewt.m aus dem Archiv minsurf.zip ins selbe Verzeichnis wie Ihr Newton-Verfahren, und rufen Sie die Funktion in Matlab auf.

(c) Vergleichen Sie die Ergebnisse, die Anzahl der Iterationen und die Laufzeit des Newton-CG-Verfahrens mit dem globalisierten Newton-Verfahren vom zweiten Rechnerübungsblatt.

*Hinweis:* Verwenden Sie hier die matlab-Befehle tic,toc und cputime.

**Algorithmus 1** : Globalisiertes BFGS-Verfahren

1 Wähle *γ* ∈ (0,0.5) und *η* ∈ (*γ*, 1). Wähle einen Startpunkt *x*<sup>0</sup> ∈ ℝ<sup>*n*</sup> und eine symmetrische, positiv definite Matrix  $B_0 = H_0^{-1} \in \mathbb{R}^{n \times n}$ ;

**2 for**  $k = 0, 1, ...$  **: do** 

- **if**  $\nabla f(x^k) = 0$  **then**
- STOP mit Ergebnis *x k* **<sup>4</sup>** ;
- **<sup>5</sup> end**
- 6 Berechne  $s^k = -B_k \nabla f(x^k);$
- **<sup>7</sup>** Bestimme eine Schrittweite *σ<sup>k</sup> >* 0 nach der Powell-Wolfe-Regel;
- **8** Setze  $x^{k+1} = x^k + \sigma_k s^k$ ;
- Berechne  $B_{k+1} = H_{k+1}^{-1}$ 9 Berechne  $B_{k+1} = H_{k+1}^{-1}$  nach dem inversen BFGS-Update

$$
B_{k+1} = B_k + \frac{(d^k - B_k y^k) d^{k^T} + d^k (d^k - B_k y^k)^T}{y^{k^T} d^k} - \frac{(d^k - B_k y^k)^T y^k}{(y^{k^T} d^k)^2} d^k d^{k^T},
$$

mit  $d^k = x^{k+1} - x^k$  und  $y^k = \nabla f(x^{k+1}) - \nabla f(x^k)$ , vgl. Vorlesung; **<sup>10</sup> end**

#### **Aufgabe R2** (Globalisiertes BFGS-Verfahren)

Implementieren Sie das globalisierte BFGS-Verfahren (Algorithmus 1) in matlab. Wählen Sie

$$
\gamma = 0.001
$$
,  $\theta = 0.9$  and  $H_0^{-1} = I$ ,

und verwenden Sie im Algorithmus, wie in den vorigen Rechnerübungen gelernt, eine relaxierte Abbruchbedingung an die Norm des Gradienten. Verwenden Sie die Funktion zur Bestimmung der Powell-Wolfe-Schrittweite vom zweiten Rechnerübungsblatt.

Testen Sie Ihr Verfahren an den Funktionen *f*<sup>1</sup> und *f*<sup>2</sup> aus der vorigen Aufgabe. Vergleichen Sie auch die Anzahl der Iterationen und die Laufzeit des BFGS-Algorithmus mit dem globalisierten- und dem CG-Newton-Verfahren für diese Funktionen.

### Hausübung

**Aufgabe H1** (Trust-Region-Modelle) (4 Punkte)

Sei  $f : \mathbb{R}^2 \to \mathbb{R}$  gegeben durch einen kleinen Bruder der Rosenbrock-Funktion, nämlich

$$
f(x_1, x_2) = 10(x_2 - x_1^2)^2 + (1 - x_1)^2.
$$

Das quadratische Modell dieser Funktion ist gegeben durch

$$
q(s) := f(x) + \nabla f(x)^T s + \frac{1}{2} s^T \nabla^2 f(x) s.
$$

Zeichnen Sie jeweils die Höhenlinien des quadratischen Modells im Punkt  $x_1 = (0, -1)^T$  und  $x_2 = (0, 0.5)^T$  (z.B. mit matlab) und fügen Sie die Trust Regions, die durch ∆ ∈ {0.5, 1, 1.5, 2} gegeben sind, ein. Geben Sie anhand der Bilder an, wo sich die Lösung des jeweiligen TR-Problems befindet. Vergleichen Sie auch die tatsächlichen Höhenlinien von *f* und die Trust Regions um *x*<sub>2</sub>.

#### **Aufgabe H2** (Cauchy-Punkt) (5 Punkte)

In der Vorlesung wurde der *Cauchy-Punkt* als Näherungslösung für das Trust-Region-Problem eingeführt. Der Cauchy-Punkt *s c* im Punkt *x* ∈ R *n* soll dabei das folgende Minimierungsproblem lösen:

$$
\min q(s) := \nabla f(x)^T s + \frac{1}{2} s^T H s \quad \text{s.t.} \quad s = -t \frac{\nabla f(x)}{\|\nabla f(x)\|}, \quad t \in [0, \Delta],
$$

mit ∆ > 0,  $f: \mathbb{R}^n \to \mathbb{R}$  zwei mal stetig differenzierbar und  $H \in \mathbb{R}^{n \times n}$  symmetrisch.

(a) Wir betrachten zunächst die Funktion

$$
\phi: \mathbb{R} \to \mathbb{R}: t \mapsto \alpha t + \beta t^2 \quad \text{mit } \alpha, \beta \in \mathbb{R} \text{ und } \alpha < 0.
$$

Zeigen Sie, dass das Problem

$$
\min \phi(t) \quad \text{s.t.} \quad 0 \le t \le \tau
$$

für jedes *τ >* 0 genau eine Lösung *t* <sup>∗</sup> besitzt, und dass folgende Abschätzung gilt:

$$
\phi(t^*) \le \frac{\alpha}{2} \min \left\{ \frac{|\alpha|}{2|\beta|}, \tau \right\} \tag{1}
$$

(dabei ist für *β* = 0 der erste Teil im Minimum als +∞ zu lesen).

(b) Wenden Sie nun Aufgabenteil (a) nun mit einer geeigneten Funktion *φ* und geeignetem *τ >* 0 an, um den Cauchy-Punkt zu berechnen. Zeigen Sie zudem:

$$
q(s^c) \le -\frac{\|\nabla f(x)\|}{2} \min \left\{ \frac{\|\nabla f(x)\|}{\|H\|}, \Delta \right\}.
$$

**Aufgabe H3** (Lösen des Trust-Region-Problems) (6 Punkte) Sei  $H$  ∈  $\mathbb{R}^{n \times n}$  symmetrisch und  $c$  ∈  $\mathbb{R}^n$ . Für die quadratische Funktion  $q : \mathbb{R}^n \to \mathbb{R}$ ,

$$
q(s) = c^T s + \frac{1}{2} s^T H s,
$$

betrachten wir für ∆ *>* 0 das Trust-Region-Problem

$$
\min q(s) \quad \text{s.t. } \|s\| \le \Delta. \tag{TP}
$$

In der nächsten Vorlesung werden wir folgende Charakterisierung der Lösung des Trust-Region-Problems beweisen: **Satz.** Der Vektor  $\bar{s}$  ist genau dann eine Lösung des Trust-Region-Problems (TP), falls ein  $\lambda \geq 0$  existiert, so dass die Bedin*gungen*

 $(a)$   $||\bar{s}||$  ≤ ∆*,* 

- *(b)*  $(H + \lambda I)\bar{s} = -c$ ,
- *(c)* (*H* + *λI*) *positiv semidefinit, und*

*(d)*  $(||\vec{s}|| - \Delta)\lambda = 0$ , d.h. ist  $\lambda > 0$ , so muss  $||\vec{s}|| = \Delta$  gelten bzw. ist  $||\vec{s}|| < \Delta$ , dann ist schon  $\lambda = 0$ 

*erfüllt sind.*

*erfullt sınd.*<br>Wir betrachten nun Problem TP mit den gegebenen Werten ∆ = √2,

$$
c = \begin{pmatrix} 1 \\ -1 \end{pmatrix} \quad \text{und} \quad H = \begin{pmatrix} 0 & 1 \\ 1 & 0 \end{pmatrix}.
$$

- (a) Geben Sie die notwendigen und hinreichenden Optimalitätsbedingungen aus dem Satz konkret an.
- (b) Berechnen Sie  $s(\lambda) := -(H + \lambda I)^{-1}c$ , wobei  $\lambda > \max\{0, -\lambda_{\min}(H)\}\$  und  $p(\lambda) := ||s(\lambda)||$ .
- (c) Bestimmen Sie die Optimallösung des Trust-Region-Problems. Zeichen Sie die Funktionen  $p(\lambda) \Delta$  und  $\frac{1}{p(\lambda)} \frac{1}{\Delta}$ ∆ als Funktionen in *λ* auf einem geeigneten Intervall. Was fällt Ihnen auf?